## **2014**

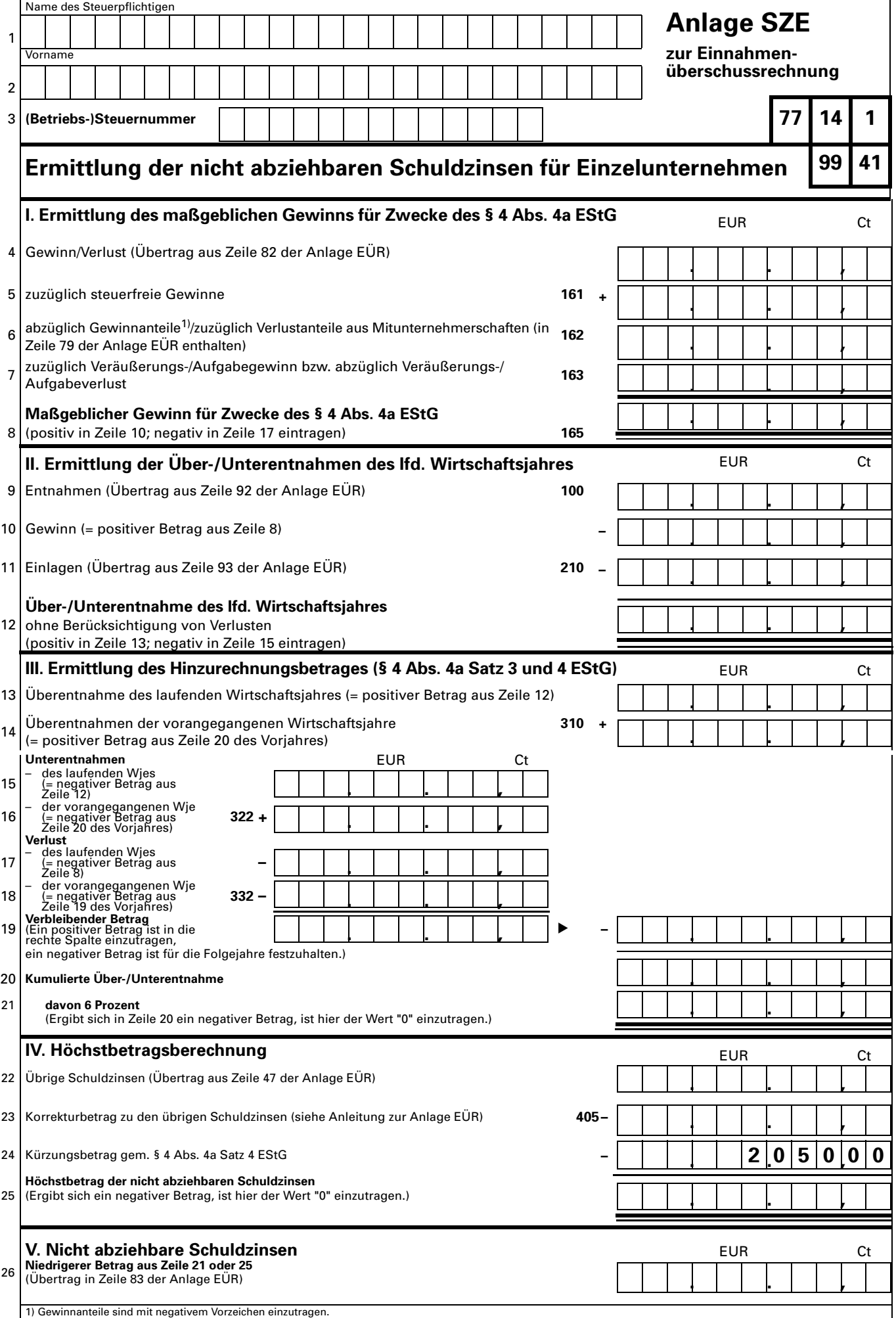